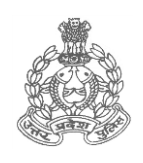

## तकनीकी सेवायें पूलिस मुख्यालय उत्तर प्रदेश

महानगर, लखनऊ-226006

पत्रांकःटीएस-सीसीटीएनएस-13 / 2010 सेवा में

दिनांक:फरवरी 21 2018

- 1. समस्त वरिष्ठ पुलिस अधीक्षक / पुलिस अधीक्षक, जनपद, उत्तर प्रदेश।
- 2. पुलिस अधीक्षक, रेलवे ,समस्त जनपद उत्तर प्रदेश।
- 3. समस्त जनपद कोर्डिनेटर (कम्प्यूटर आपरेटर ग्रेड-ए), उत्तर प्रदेश को समस्त वरिष्ठ पुलिस अधीक्षक / पुलिस अधीक्षक, जनपद, उत्तर प्रदेश के माध्यम से प्रेषित।

जैसा कि आप विदित हैं कि प्रदेश में सीसीटीएनएस योजना प्रचलित है। (CAS) 4.5 वर्जन में सीसीटीएनएस में अपराध पुरष्कार घोषित अपराधी की सूचना प्रारूप-1 एवं जनपद में अधिष्ठापित जनपद प्रशिक्षण केन्द्र (डीटीसी) में वर्तमान में कियाशील होने की स्थिति. अक्रियाशील होने की स्थिति व कारण. पिछले 6 माह में आयोजित किये गये प्रशिक्षण कार्यक्रम की संख्या की सूचना प्रारूप-2 में क्यू मेल के माध्यम से अपेक्षित है।

उपरोक्त सम्बन्ध में जनपद कोर्डिनेटर (कम्प्यूटर आपरेटर ग्रेड–ए) उपरोक्त वॉछित  $\overline{2}$ . निर्धारित प्रारूप में Microsoft Excel फार्मेट में तैयार कर क्यूमेल के माध्यम से इस मुख्यालय को प्राथमिकता के आधार पर उपलब्ध करायें।

## पुरष्कार घोषित अपराधी की सूचना

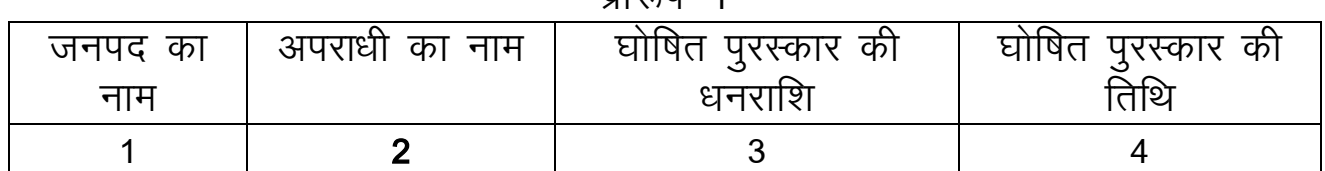

 $UT \times T - 4$ 

जनपद में अधिष्ठापित जनपद प्रशिक्षण केन्द्र (डीटीसी) के सम्बन्धित सूचना

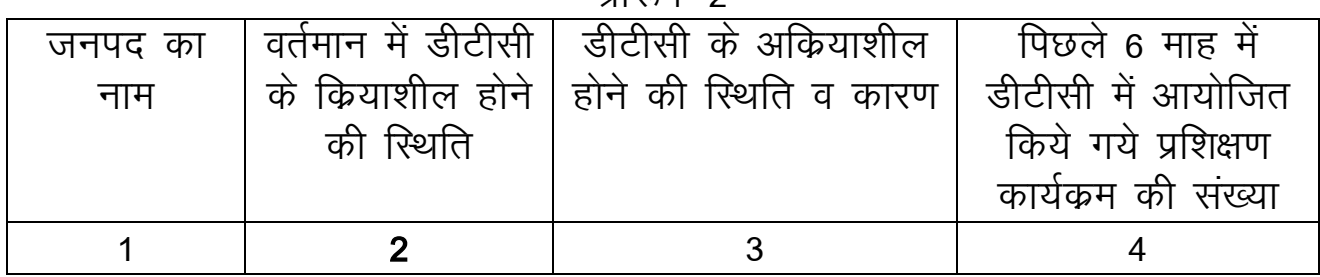

पारूप–?

*المدم حمال*<br>(अब्दुल हमीद)

पुलिस अधीक्षक / सहायक निदेशक, निमित्त अपर पुलिस महानिदेशक, उत्तर प्रदेश पुलिस तकनीकी सेवायें मुख्यालय लखनऊ।

प्रतिलिपिः-निम्नलिखित को सूचनार्थ एवं अग्रेतर कार्यवाही हेतुः-

- 1. अपर पुलिस महानिदेशक, तकनीकी सेवायें, उत्तर प्रदेश लखनऊ।
- 2. श्री रामदत सिंह, प्रोग्रामर ग्रेड–2, प्रभारी नेटवर्क आपरेटिंग सेन्टर, तकनीकी सेवायें को इस निर्देश के साथ कि कम्प्यूटर आपरेटर ग्रेड–ए को क्यूमेल के माध्यम से प्रेषित किये जाने हेतु। उक्त के अतिरिक्त प्राप्त होने वाली सूचनाओं को ई–थाना में उपलब्ध कम्प्यूटर आपरेटर के माध्यम से अपने पर्यवेक्षण में यह सूचना संकलित करायें एवं अधोहस्ताक्षरी को संकलित सूचना प्राथमिकता के आधार पर प्रस्तुत करें।
- 3. प्रभारी सीसीटीएनएस, तकनीकी सेवायें को इस निर्देश के साथ कि दूरभाष पर सम्पर्क कर सूचना प्राप्त होने तक समन्वय कराये एवं सूचना का प्रत्येक 03 दिवस में श्री रामदूत सिंह, प्रोग्रामर ग्रेड-2 से समन्वय कर लें।
- 4. प्रभारी ईमेल को पत्र मेल / वेबसाइट पर अपलोड किये जाने हेत।